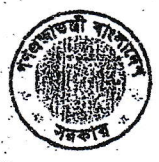

 $\frac{1}{2}$  $\tilde{\zeta}$ 

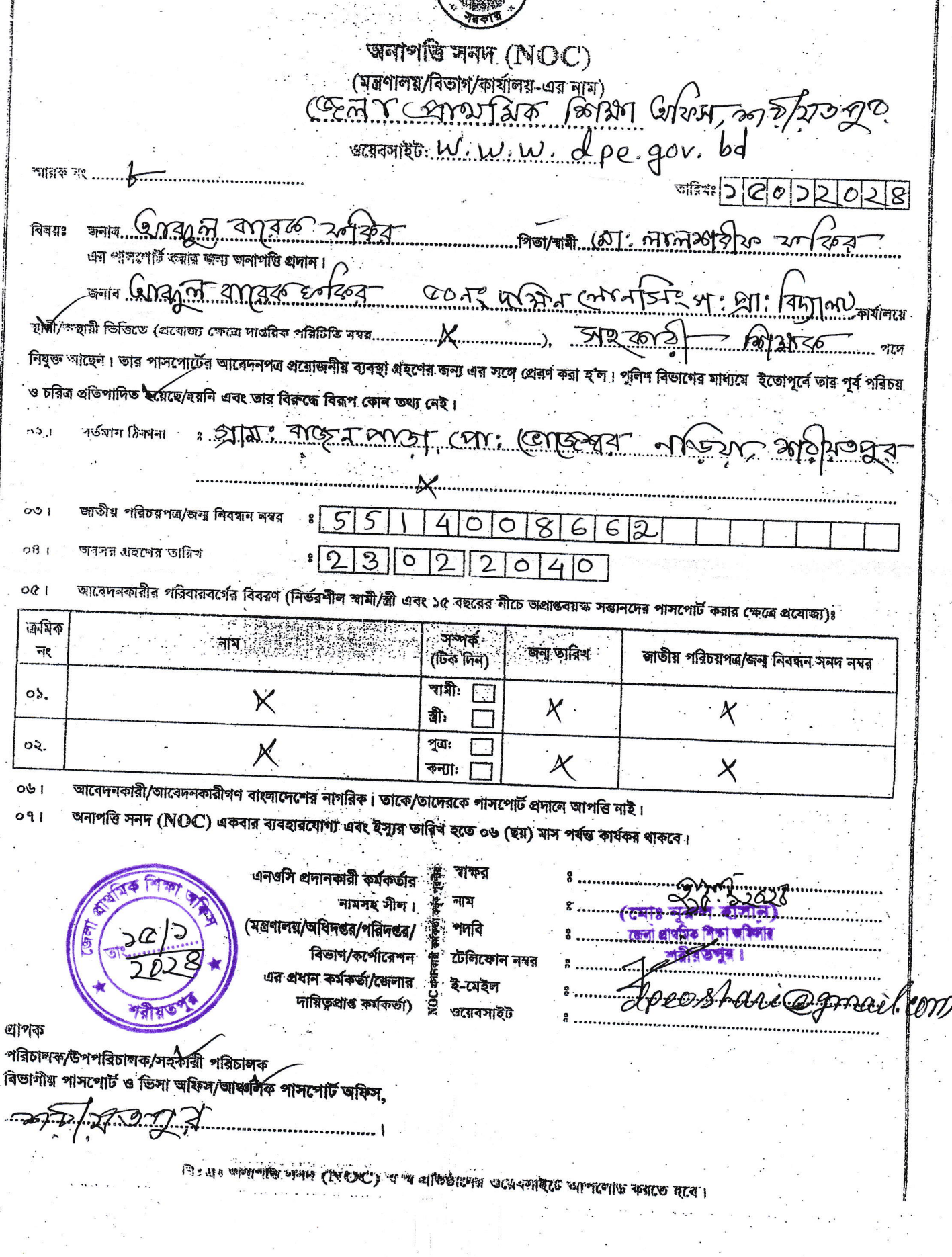